# Verilog 1995, 2001, and SystemVerilog 3.1 Languages for Embedded Systems

Prof. Stephen A. Edwards

Columbia University

March 2009

**K ロ K K @ K K 통 K K 통 W X X X X X X X 통 W Y Q Q Q** 

## The Verilog Language

Originally a modeling language for a very efficient event-driven digital logic simulator

Later pushed into use as a specification language for logic synthesis

Now, one of the two most commonly-used languages in digital hardware design (VHDL is the other)

Virtually every chip (FPGA, ASIC, etc.) is designed in part using one of these two languages

K ロ ▶ K @ ▶ K 할 ▶ K 할 ▶ 이 할 → 9 Q Q →

Combines structural and behavioral modeling styles

### Multiplexer Built From Primitives

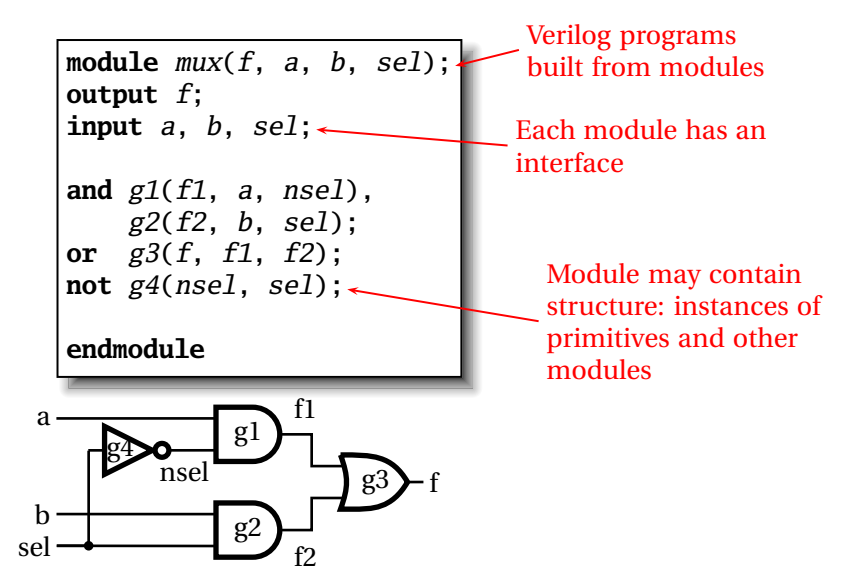

### Multiplexer Built with Always

b sel

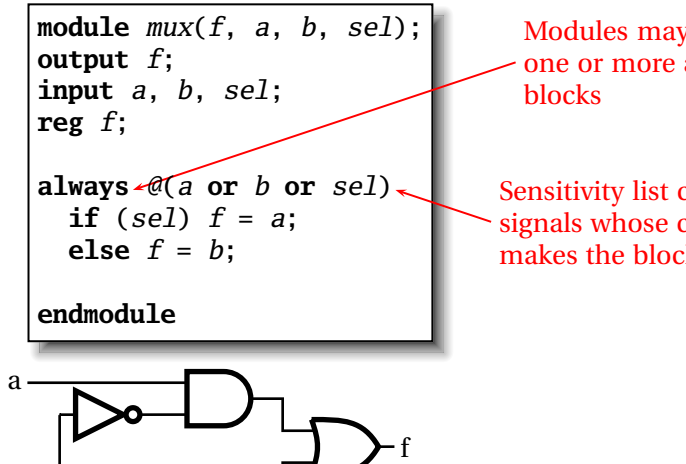

Modules may contain one or more always

**Sensitivity list contains** signals whose change makes the block execute

#### Multiplexer Built with Always

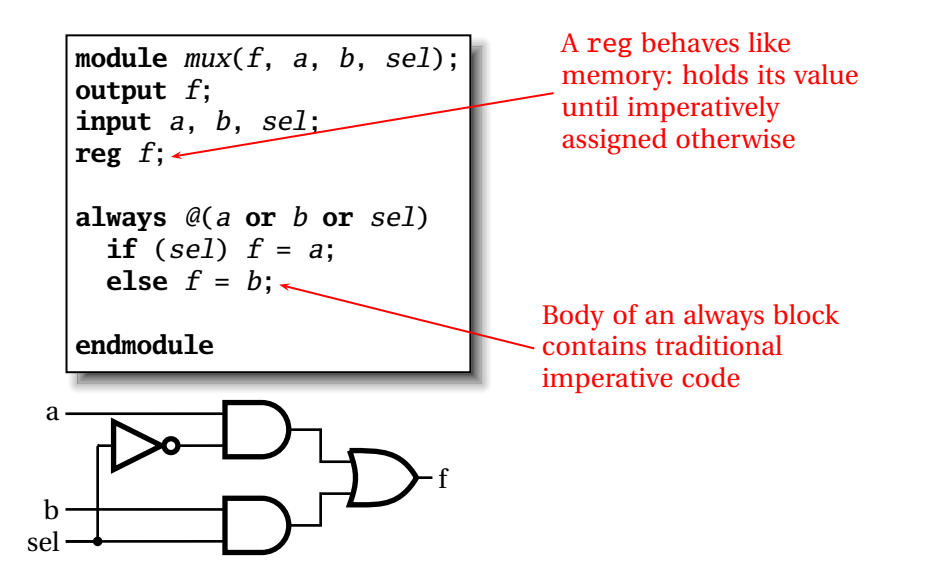

#### Mux with Continuous Assignment

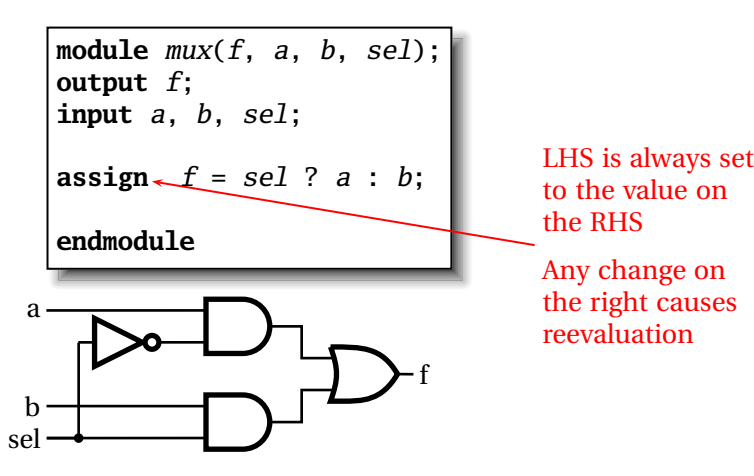

to the value on the RHS

Any change on the right causes reevaluation

### Mux with User-Defined Primitive

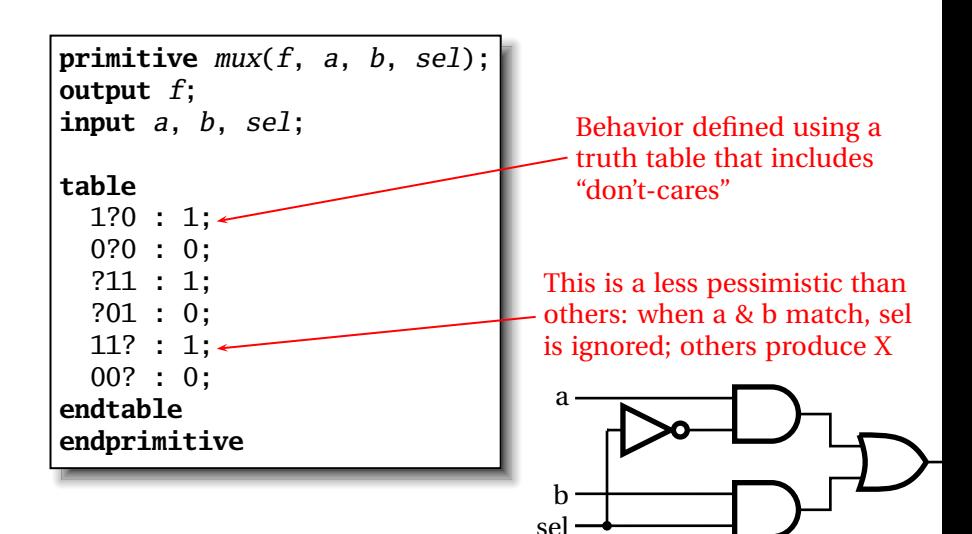

### How Are Simulators Used?

Testbench generates stimulus and checks response

Coupled to model of the system

Pair is run simultaneously

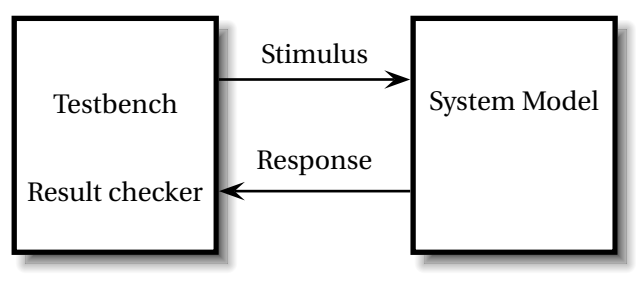

K ロ ▶ K @ ▶ K 할 ▶ K 할 ▶ 이 할 → 9 Q Q →

### Structural Modeling

When Verilog was first developed (1984) most logic simulators operated on netlists

**K ロ K K @ K K 통 K K 통 W X X X X X X X 통 W Y Q Q Q** 

- Netlist: list of gates and how they're connected
- A natural representation of a digital logic circuit
- Not the most convenient way to express test benches

## Behavioral Modeling

A much easier way to write testbenches

Also good for more abstract models of circuits

- $\blacktriangleright$  Easier to write
- $\blacktriangleright$  Simulates faster

More flexible

Provides sequencing

Verilog succeeded in part because it allowed both the model and the testbench to be described together

**A DIA K E A REIN E A DA A DIA** 

#### How Verilog Is Used

Virtually every ASIC is designed using either Verilog or VHDL (a similar language)

Behavioral modeling with some structural elements

"Synthesis subset" can be translated using Synopsys' Design Compiler or others into a netlist

**KOD CONTRACT A FINITE** 

Design written in Verilog

Simulated to death to check functionality

Synthesized (netlist generated)

Static timing analysis to check timing

## Two Main Components of Verilog: Behavioral

#### **Concurrent, event-triggered processes (behavioral)**

Initial and Always blocks

Imperative code that can perform standard data manipulation tasks (assignment, if-then, case)

**KORKARYKERKE PORCH** 

Processes run until they delay for a period of time or wait for a triggering event

## Two Main Components of Verilog: Structural

#### **Structure (Plumbing)**

Verilog program build from modules with I/O interfaces Modules may contain instances of other modules Modules contain local signals, etc. Module configuration is static and all run concurrently

**K ロ K K @ K K 통 K K 통 W X X X X X X X 통 W Y Q Q Q** 

#### Two Main Data Types: Nets

#### **Nets represent connections between things**

Do not hold their value

Take their value from a driver such as a gate or other module Cannot be assigned in an initial or always block

**K ロ K K @ K K 통 K K 통 W X X X X X X X 통 W Y Q Q Q** 

## Two Main Data Types: Regs

#### **Regs represent data storage**

Behave exactly like memory in a computer

Hold their value until explicitly assigned in an initial or always block

Never connected to something

Can be used to model latches, flip-flops, etc., but do not correspond exactly

K ロ ▶ K @ ▶ K 할 ▶ K 할 ▶ 이 할 → 9 Q Q →

Actually shared variables with all their attendant problems

### Discrete-event Simulation

Basic idea: only do work when something changes

Centered around an event queue that contains events labeled with the simulated time at which they are to be executed

Basic simulation paradigm

- $\blacktriangleright$  Execute every event for the current simulated time
- $\triangleright$  Doing this changes system state and may schedule events in the future
- $\triangleright$  When there are no events left at the current time instance, advance simulated time soonest event in the queue

K ロ K K ④ K K ミ K K E K E → S K O K O K

#### Four-valued Data

Verilog's nets and registers hold four-valued data

**0, 1**: Obvious

**Z**: Output of an undriven tri-state driver. Models case where nothing is setting a wire's value

**X**: Models when the simulator can't decide the value

- $\blacktriangleright$  Initial state of registers
- $\triangleright$  When a wire is being driven to 0 and 1 simultaneously

**KOD CONTRACT A FINITE** 

 $\triangleright$  Output of a gate with Z inputs

#### Four-valued Logic

Logical operators work on three-valued logic

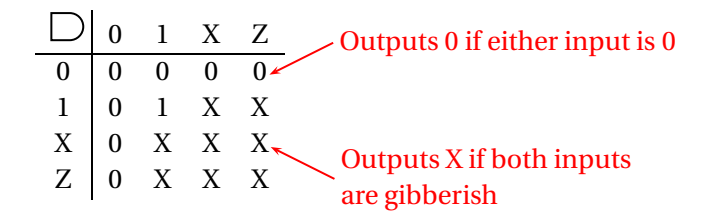

K ロ K K 레 K K 코 K K 코 K , 트 , -9 Q Q

# Part I

# <span id="page-18-0"></span>[Structural Modeling](#page-18-0)

イロトメタトメミトメミト ( 至) の Q Q

#### Nets and Registers

Wires and registers can be bits, vectors, and arrays

wire a;  $\frac{1}{\sinh(\theta)}$  // Simple wire tri [15:0] dbus; // 16-bit tristate bus tri  $\#(5,4,8)$  b; // Wire with delay reg [-1:4] vec; // Six-bit register reg [31:0] dcache[0:63]; // A 32-bit memory

trireg (small) q; // Wire stores a small charge integer imem[0:1023]; // Array of 1024 integers

**KOD CONTRACT A FINITE** 

### Modules and Instances

Basic structure of a Verilog module:

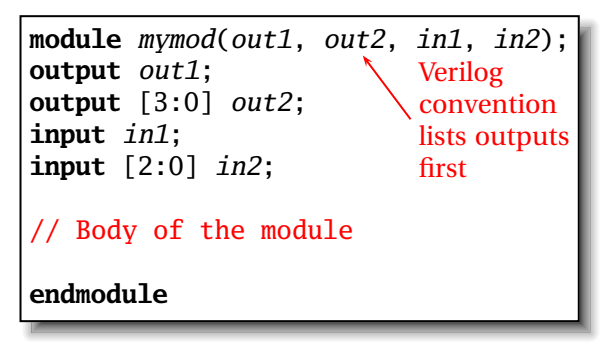

#### Instantiating a Module

Instances of

**module** mymod(y, a, b);

look like

mymod  $mm1(y1, a1, b1)$ ; // Connect-by-position mymod  $(y2, a1, b1)$ , (y3, a2, b2); // Instance names omitted

**KORK E KERKERKERKER** 

// Connect-by-name mymod  $mm2(.a(a2), .b(b2), .y(c2))$ ;

## Gate-level Primitives

#### Verilog provides the following:

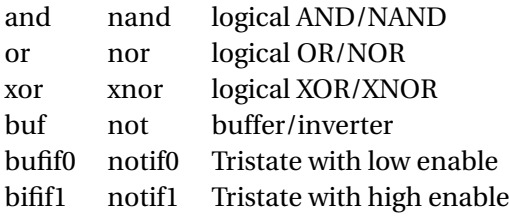

**K ロ K K @ K K 통 K K 통 X 동 X Y Q Q @** 

## Delays on Primitive Instances

#### Instances of primitives may include delays

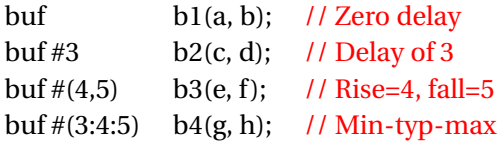

**K ロ K K @ K K 통 K K 통 X 동 X Y Q Q @** 

### Switch-level Primitives

Verilog also provides mechanisms for modeling CMOS transistors that behave like switches

A more detailed modeling scheme that can catch some additional electrical problems when transistors are used in this way

Now, little-used because circuits generally aren't built this way

More seriously, model is not detailed enough to catch many of the problems

These circuits are usually simulated using SPICE-like simulators based on nonlinear differential equation solvers

K ロ ▶ K @ ▶ K 할 ▶ K 할 ▶ 이 할 → 9 Q Q →

### User-Defined Primitives

Way to define gates and sequential elements using a truth table Often simulate faster than using expressions, collections of primitive gates, etc.

**K ロ K K @ K K 통 K K 통 W X X X X X X X 통 W Y Q Q Q** 

Gives more control over behavior with X inputs

Most often used for specifying custom gate libraries

## A Carry Primitive

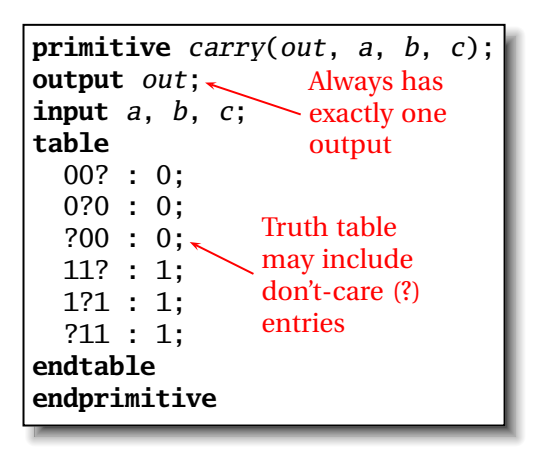

# A Sequential Primitive

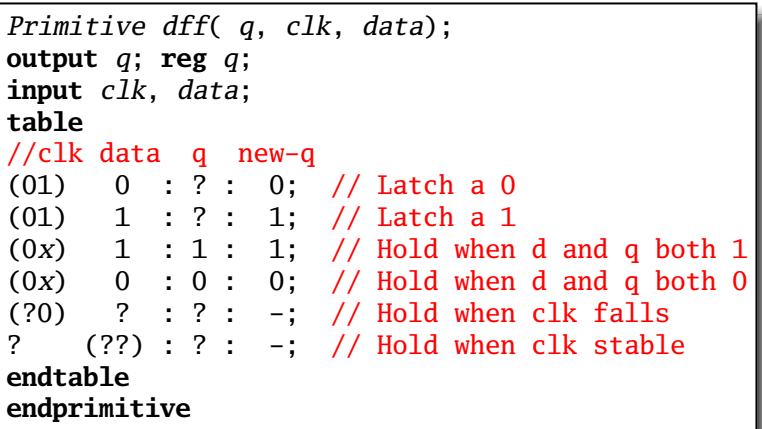

## Continuous Assignment

Another way to describe combinational function

Convenient for logical or datapath specifications

**wire**  $[8:0]$  sum;  $\sim$  Define bus **wire** [7:0] a, b; widths **wire** carryin; **assign** sum =  $a + b +$  carryin;

Continuous assignment: permanently sets the value of sum to be a+b+carryin. Recomputed when a, b, or carryin changes

# Part II

# <span id="page-29-0"></span>[Behavioral Modeling](#page-29-0)

**K ロ K K 日 K K ミ K K E K X B X Y Q Q C K** 

# Initial and Always Blocks

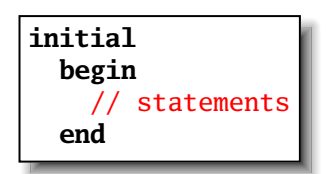

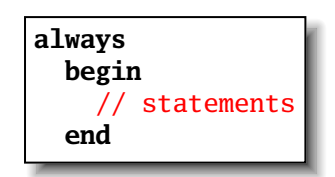

Runs when simulation starts

Runs when simulation starts

Terminates when control reaches Restarts when control reaches the end the end

Good for providing stimulus

Good for modeling or specifying hardware

## Initial and Always

Run until they encounter a delay

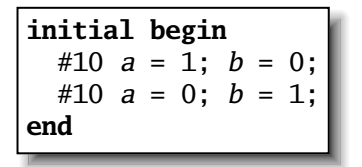

or a wait for an event

```
always @(posedge clk) q = d;
always begin
   wait(i);
   a = 0;
   wait(\sim i);a = 1;end
```
K ロ ▶ K @ ▶ K 할 ▶ K 할 ▶ 이 할 → 9 Q Q →

### Procedural Assignment

Inside an initial or always block:

$$
sum = a + b + cin;
$$

Just like in C: RHS evaluated and assigned to LHS before next statement executes

RHS may contain wires and/or regs

LHS must be a reg

(only primitives or continuous assignment may set wire values)

**A DIA K E A REIN E A DA A DIA** 

#### Imperative Statements

```
if (select == 1) y = a;
else v = b;
case (op)
 2'b00: y = a + b;
 2'b01: y = a - b;
 2'b10: y = a \land b;
  default: y = 'hxxxx;endcase
```
K ロ K x 何 K x ミ K x ミ K → 「ミ → の Q Q →

#### For Loops

Example generates an increasing sequence of values on an output

K ロ ▶ K @ ▶ K 할 ▶ K 할 ▶ 이 할 → 9 Q Q →

```
reg [3:0] i, output;
for ( i = 0 ; i \le 15 ; i = i + 1 ) begin
  output = i;
  #10;
end
```
### While Loops

A increasing sequence of values on an output

K ロ K K # K K 통 K X 통 X X X K K K K K X X X

```
reg [3:0] i, output;
i = 0;while (i \leq 15) begin
  output = i;
  #10 i = i + 1;
end
```
## Modeling A Flip-Flop With Always

Very basic: an edge-sensitive flip-flop

**reg** q; **always** @(**posedge** clk)  $q = d$ ;

q = d assignment runs when clock rises: exactly the behavior you expect

K ロ ▶ K @ ▶ K 할 ▶ K 할 ▶ 이 할 → 9 Q Q →

# Blocking vs. Nonblocking

Verilog has two types of procedural assignment Fundamental problem:

 $\triangleright$  In a synchronous system, all flip-flops sample simultaneously

**K ロ K K @ K K 통 K K 통 W X X X X X X X 통 W Y Q Q Q** 

 $\blacktriangleright$  In Verilog, always @(posedge clk) blocks run in some undefined sequence

#### A Flawed Shift Register

This does not work as you would expect:

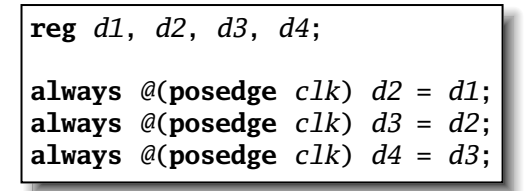

These run in some order, but you don't know which

**KORK E KERKERKERKER** 

## Non-blocking Assignments

This version does work:

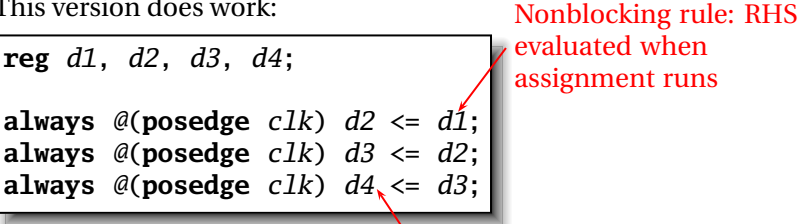

LHS updated only after all events for the current instant have run

**KORK E KERKERKERKER** 

## Nonblocking Can Behave Oddly

Nonblocking assignments in sequence do not communicate:

 $a = 1;$  $b = a;$  $c = b$ ;

Blocking assignment:

\n
$$
a = b = c = 1
$$

$$
\begin{vmatrix} a <= 1; \\ b <= a; \\ c <= b; \end{vmatrix}
$$

Nonblocking assignment:  $a = 1$  $b = old$  value of a  $c = old$  value of b

K ロ ▶ K @ ▶ K 할 ▶ K 할 ▶ | 할 | K 9 Q Q\*

## Nonblocking Looks Like Latches

#### RHS of nonblocking taken from latches

RHS of blocking taken from wires

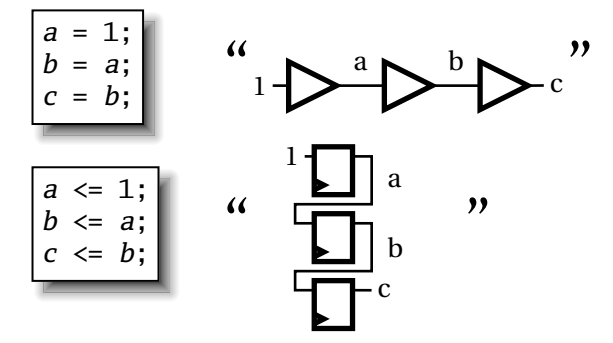

K ロ ▶ K @ ▶ K 할 ▶ K 할 ▶ | 할 | K 9 Q Q\*

## Part III

## <span id="page-42-0"></span>[Building Behavioral Models](#page-42-0)

**K ロ K K @ K K 통 K K 통 X 동 X Y Q Q @** 

# Modeling FSMs Behaviorally

There are many ways to do it:

- $\triangleright$  Define the next-state logic combinationally and define the state-holding latches explicitly
- $\triangleright$  Define the behavior in a single always @(posedge clk) block

K ロ ▶ K @ ▶ K 할 ▶ K 할 ▶ 이 할 → 9 Q Q →

 $\blacktriangleright$  Variations on these themes

# FSM with Combinational Logic

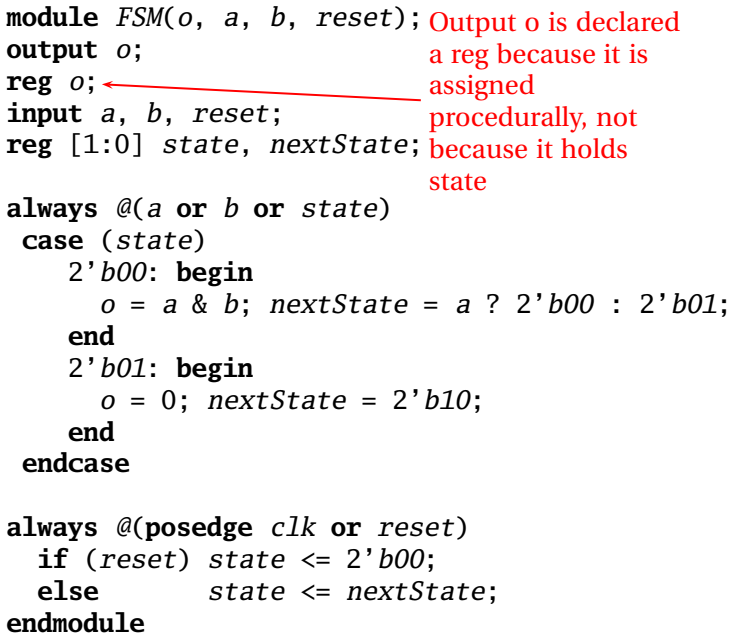

#### FSM with Combinational Logic

```
module FSM(o, a, b, reset);
output o;
reg o;
input a, b, reset;
reg [1:0] state, nextState; <sub>/</sub> change on any of its
always \mathcal{Q}(a \text{ or } b \text{ or } state)Combinational
                                block must be
                                sensitive to any
                                inputs (Implies
                                state-holding
 case (state) elements otherwise
    2'b00: begin
      o = a \& b: nextState = a ? 2'b00 : 2'b01;
    end
    2'b01: begin
      o = 0; nextState = 2'b10:
    end
 endcase
always @(posedge clk or reset)
                                      Latch implied
                                      by sensitivity
                                      to the clock or
                                      reset only
  if (reset) state \leq 2' boo;
  else state <= nextState;
endmodule
```
 $2Q$ 

## FSM from a Single Always Block

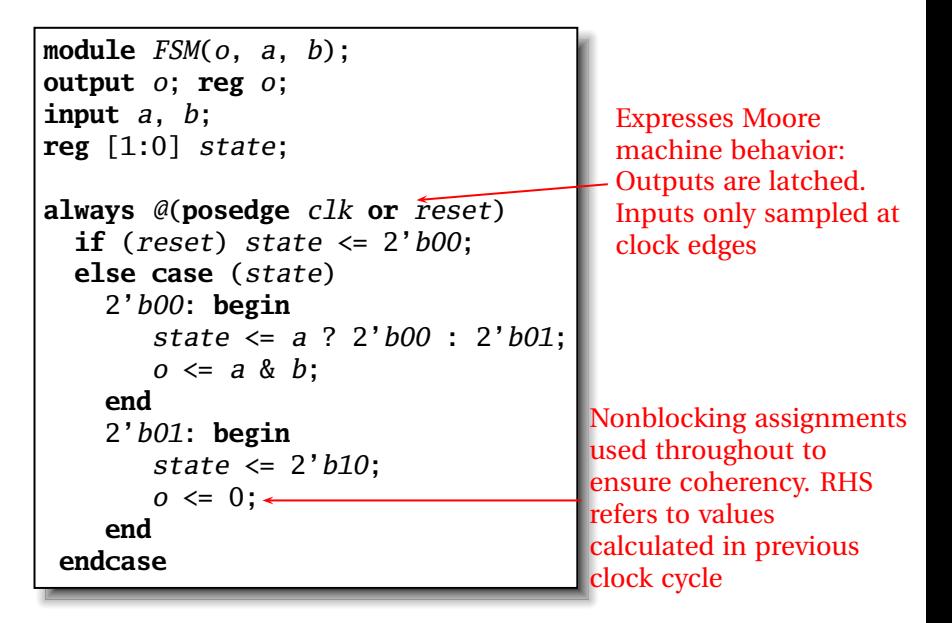

## Writing Testbenches

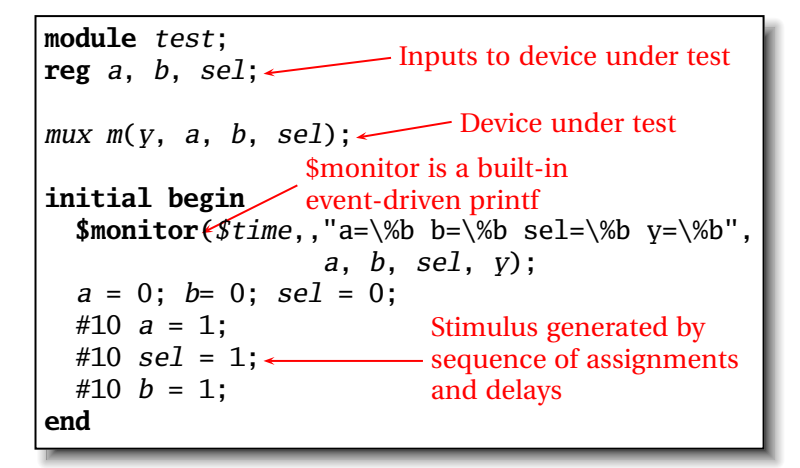

**KORK E KERKERKERKER** 

# Part IV

# <span id="page-48-0"></span>[Simulating Verilog](#page-48-0)

**K ロ K K 日 K K ミ K K E K X B X Y Q Q C K** 

Scheduled using an event queue

Non-preemptive, no priorities

A process must explicitly request a context switch

Events at a particular time unordered

Scheduler runs each event at the current time, possibly scheduling more as a result

**KORKARYKERKE PORCH** 

## Two Types of Events

Evaluation events compute functions of inputs

Update events change outputs

Split necessary for delays, nonblocking assignments, etc.

Update event writes new value of a and schedules any evaluation events that are sensitive to a change on a  $a \leq b + c$ Evaluation event reads values of b and c, adds them, and schedules an update event

Concurrent processes (initial, always) run until they stop at one of the following

**KORKARYKERKE PORCH** 

 $+ 42$ 

Schedule process to resume 42 time units from now

- $\triangleright$  wait(cf & of) Resume when expression "cf & of" becomes true
- $\triangleright$  @(a or b or y) Resume when a, b, or y changes
- $\triangleright$  @(posedge clk) Resume when clk changes from 0 to 1

Infinite loops are possible and the simulator does not check for them This runs forever: no context switch allowed, so ready can never change

K ロ ▶ K @ ▶ K 할 ▶ K 할 ▶ 이 할 → 9 Q Q →

```
while (~ready)
  count = count + 1;
```
Instead, use

wait(ready);

Race conditions abound in Verilog

These can execute in either order: final value of a undefined:

K ロ K x 何 K x ミ K x ミ K → 「ミ → の Q Q →

always @(posedge c1k) 
$$
a = 0;
$$
  
always @(posedge c1k)  $a = 1;$ 

Semantics of the language closely tied to simulator implementation

Context switching behavior convenient for simulation, not always best way to model

Undefined execution order convenient for implementing event queue

**K ロ K K @ K K 통 K K 통 W X X X X X X X 통 W Y Q Q Q** 

## Compiled-Code Discrete-Event Sim.

Most modern simulators use this approach

Verilog program compiled into C

Each concurrent process (e.g., continuous assignment, always block) becomes one or more C functions

Initial and always blocks split into multiple functions, one per segment of code between a delay, a wait, or event control (@)

K ロ K K ④ K K ミ K K E K E → S K O K O K

Central, dynamic event queue invokes these functions and advances simulation time

#### Part V

# <span id="page-56-0"></span>[Verilog and Logic Synthesis](#page-56-0)

K ロ ▶ K @ ▶ K 할 ▶ K 할 ▶ . 할 . 9 Q Q ^

## Logic Synthesis

Verilog is used in two ways

Model for discrete-event simulation

Specification for a logic synthesis system

Logic synthesis converts a subset of the Verilog language into an efficient netlist

One of the major breakthroughs in designing logic chips in the last 20 years

**KORKARYKERKE PORCH** 

Most chips are designed using at least some logic synthesis

# Logic Synthesis Tools

Mostly commercial tools

- $\triangleright$  Very difficult, complicated programs to write well
- $\blacktriangleright$  Limited market
- $\triangleright$  Commercial products in \$10k \$100k price range

Major vendors

- ► Synopsys Design Compiler, FPGA Express
- $\blacktriangleright$  Cadence BuildGates
- $\triangleright$  Synplicity (FPGAs)
- $\blacktriangleright$  Exemplar (FPGAs)

Academic tools

 $\triangleright$  SIS (UC Berkeley)

## Logic Synthesis

Takes place in two stages:

- 1. Translation of Verilog (or VHDL) source to a netlist Register inference performed here
- 2. Optimization of the resulting netlist to improve speed and area Most critical part of the process Algorithms very complicated and beyond the scope of this class

K ロ ▶ K @ ▶ K 할 ▶ K 할 ▶ 이 할 → 9 Q Q →

# Logic Optimization

Netlist optimization the critical enabling technology

Takes a slow or large netlist and transforms it into one that implements the same function more cheaply

Typical operations:

- $\triangleright$  Constant propagation
- $\triangleright$  Common subexpression elimination
- $\blacktriangleright$  Function factoring

Time-consuming operation. Can take hours for large chips

KID K@ KKEX KEX E 1090

## Translating Verilog into Gates

Parts of the language easy to translate Structural descriptions with primitives is already a netlist Continuous assignment expressions turn into little datapaths Behavioral statements the bigger challenge

**K ロ K K @ K K 통 K K 통 W X X X X X X X 통 W Y Q Q Q** 

## What Can Be Translated

Every structural definition

Behavioral blocks

- $\triangleright$  Depends on sensitivity list
- $\triangleright$  Only when they have reasonable interpretation as combinational logic, edge, or level-sensitive latches
- $\triangleright$  Blocks sensitive to both edges of the clock, changes on unrelated signals, changing sensitivity lists, etc. cannot be synthesized

User-defined primitives

- $\blacktriangleright$  Primitives defined with truth tables
- $\triangleright$  Some sequential UDPs can't be translated (not latches or flip-flops)

KID K@ KKEX KEX E 1090

## What Is Not Translated

Initial blocks

- $\triangleright$  Used to set up initial state or describe finite testbench stimuli
- $\triangleright$  Don't have obvious hardware component

Delays

 $\blacktriangleright$  May be in the Verilog source; are simply ignored

A variety of other obscure language features

 $\blacktriangleright$  In general, things heavily dependent on discrete-event simulation semantics

- $\blacktriangleright$  Certain "disable" statements
- $\blacktriangleright$  Pure events

The main trick

A reg is not always a latch or flip-flop

Rule: Combinational if outputs always depend exclusively on sensitivity list

K ロ ▶ K @ ▶ K 할 ▶ K 할 ▶ 이 할 → 9 Q Q →

Sequential if outputs may also depend on previous values

#### **Combinational:**

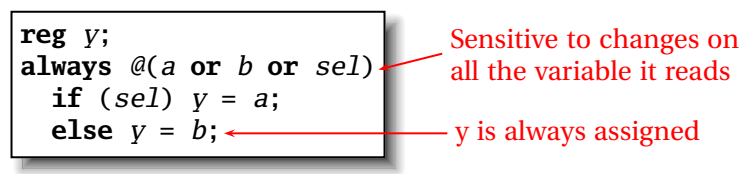

#### **Sequential:**

**reg** q; **always** @(d **or** clk) **if** (clk)  $q = d$ ; q only assigned when clk is 1

A DIA KENYE KE YA RINYA KIDIA

A common mistake is not completely specifying a case statement

This implies a latch:

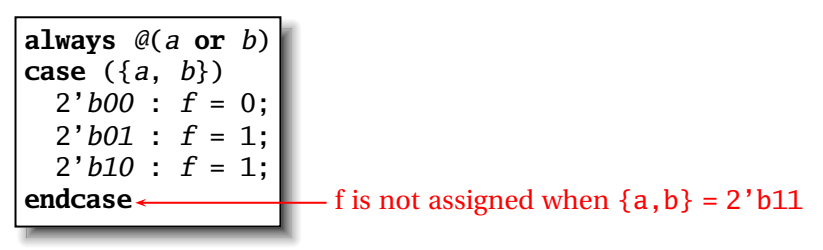

K ロ ▶ K @ ▶ K 할 ▶ K 할 ▶ 이 할 → 9 Q Q →

#### The solution is to always have a default case

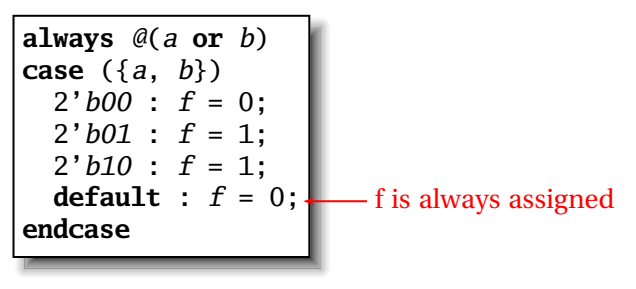

K ロ K x 何 K x ミ K x ミ K → 「ミ → の Q Q →

## Inferring Latches with Reset

Latches and Flip-flops often have reset inputs

Can be synchronous or asynchronous

Asynchronous positive reset:

```
always @(posedge clk or posedge reset)
  if (reset)
   q \leq 0;
 else q \leq d;
```
**KORK E KERKERKERKER** 

## Simulation-synthesis Mismatches

Many possible sources of conflict

- $\triangleright$  Synthesis ignores delays (e.g., #10), but simulation behavior can be affected by them
- $\triangleright$  Simulator models X explicitly, synthesis does not
- $\triangleright$  Behaviors resulting from shared-variable-like behavior of regs is not synthesized:

K ロ K K ④ K K ミ K K E K E → S K O K O K

always @(posedge clk)  $a = 1$ ;

New value of a may be seen by other @(posedge clk) statements in simulation, never in synthesis

## Summary of Verilog 1995

Systems described hierarchically

- $\blacktriangleright$  Modules with interfaces
- $\triangleright$  Modules contain instances of primitives, other modules
- $\triangleright$  Modules contain initial and always blocks

Based on discrete-event simulation semantics

- $\triangleright$  Concurrent processes with sensitivity lists
- $\triangleright$  Scheduler runs parts of these processes in response to changes

**A DIA K E A REIN E A DA A DIA** 

## Modeling Tools

Switch-level primitives: CMOS transistors as switches that move around charge

Gate-level primitives: Boolean logic gates

User-defined primitives: Gates and sequential elements defined with truth tables

Continuous assignment: Modeling combinational logic with expressions

Initial and always blocks: Procedural modeling of behavior

**K ロ K K @ K K 통 K K 통 W X X X X X X X 통 W Y Q Q Q**
#### Language Features

Nets (wires) for modeling interconnection

- $\blacktriangleright$  Non state-holding
- $\blacktriangleright$  Values set continuously

Regs for behavioral modeling

- $\blacktriangleright$  Behave exactly like memory for imperative modeling
- $\triangleright$  Do not always correspond to memory elements in synthesized netlist

Blocking vs. nonblocking assignment

- $\triangleright$  Blocking behaves like normal "C-like" assignment
- $\triangleright$  Nonblocking delays update, modeling synchronous behavior

K ロ ▶ K @ ▶ K 할 ▶ K 할 ▶ 이 할 → 9 Q Q →

### Language Uses

#### Event-driven simulation

- $\triangleright$  Event queue containing things to do at particular simulated times
- $\blacktriangleright$  Evaluate and update events
- $\triangleright$  Compiled-code event-driven simulation for speed

Logic synthesis

 $\triangleright$  Translating Verilog (structural and behavioral) into netlists

- $\blacktriangleright$  Register inference: whether output is always updated
- $\blacktriangleright$  Logic optimization for cleaning up the result

## Little-used Language Features

Switch-level modeling

- $\blacktriangleright$  Much slower than gate or behavioral-level models
- $\blacktriangleright$  Insufficient detail for modeling most electrical problems
- $\triangleright$  Delicate electrical problems simulated with a SPICE-like differential equation simulator

Delays

 $\triangleright$  Simulating circuits with delays does not improve confidence enough

KID K@ KKEX KEX E 1090

- $\blacktriangleright$  Hard to get timing models accurate enough
- $\blacktriangleright$  Never sure you have simulated the worst case
- $\triangleright$  Static timing analysis has taken its place

# Compared to VHDL

Verilog and VHDL are comparable languages

VHDL has a slightly wider scope

- $\triangleright$  System-level modeling
- $\blacktriangleright$  Exposes even more discrete-event machinery

VHDL is better-behaved: Fewer sources of nondeterminism (e.g., no shared variables)

VHDL is harder to simulate quickly

VHDL has fewer built-in facilities for hardware modeling

VHDL is a much more verbose language: Most examples don't fit on slides

**A DIA K E A REIN E A DA A DIA** 

### In Conclusion

Verilog is a deeply flawed language

- $\blacktriangleright$  Nondeterministic
- $\triangleright$  Often weird behavior due to discrete-event semantics
- $\blacktriangleright$  Vaguely defined synthesis subset
- $\blacktriangleright$  Many possible sources of simulation/synthesis mismatch

Verilog is widely used because it solves a problem

- $\triangleright$  Good simulation speed that continues to improve
- Designers use a well-behaved subset of the language
- $\triangleright$  Makes a reasonable specification language for logic synthesis
- $\triangleright$  Logic synthesis one of the great design automation success stories

KID K@ KKEX KEX E 1090

# Part VI

# <span id="page-77-0"></span>[Verilog 2001](#page-77-0)

**K ロ K K 日 K K ミ K K E K X B X Y Q Q C K** 

### Verilog 2001

Revised version of the Verilog language

IEEE Standard 1364-2001

Minor changes to the language:

ANSI C style ports standard file I/O (\* attributes \*) multi dimensional arrays generate \$value\$plusargs configurations signed types

localparam 'ifndef 'elsif 'line memory part selects automatic constant functions  $@^*$ variable part select

\*\* (power operator)

## Implicit event lists

Common mistake: forgetting a variable in combinational sensitivity list

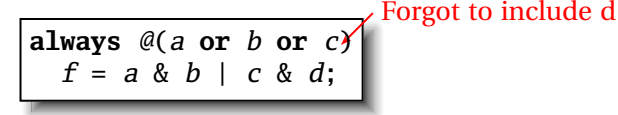

Does not simulate like hardware behaves.

Verilog 2001's implicit sensitivity list:

**always** @\*  $f = a \& b \mid c \& d;$ 

Makes process sensitive to all variables on right-hand side of assignments.

**KORKARYKERKE PORCH** 

#### Generate

Hardware structures often very regular. Want to create them algorithmically.

A DIA KENYE YE YE YA GILA

Verilog's generate: very clever macro expansion.

```
module gray2bin1 (bin, gray);
  parameter SIZE = 8;
  output [SIZE-1:0] bin;
  input [SIZE-1:0] gray;
  genvar i; // Compile-time only
  generate for (i=0; i < SLZE; i=i+1)
    begin:bit
      assign bin[i] = \sqrt{grav}[SIZE-1:i];end
  endgenerate
endmodule
```
### **Attributes**

Logic synthesis has relied on hints in comments:

```
always @(posedge clk)
  begin
    case (instr[6:5]) // synopsys full_case parallel_case
    0 : mask \leq 8' h01:
    1 : mask \leq 8' h02;
    2 : mask \leq 8' h04:
    3: \text{mask} \leq 8'h08;endcase
  end
```
full\_case means one case will always be true, parallel\_case means at most one will be true.

Can greatly simplify the generated logic, but simulation/synthesis mismatch if assertion is not true.

**KOD CONTRACT A FINITE** 

### **Attributes**

Such attributes now a first-class part of the language. Simulator understands and checks validity.

A DIA KENYE YE YE YA GILA

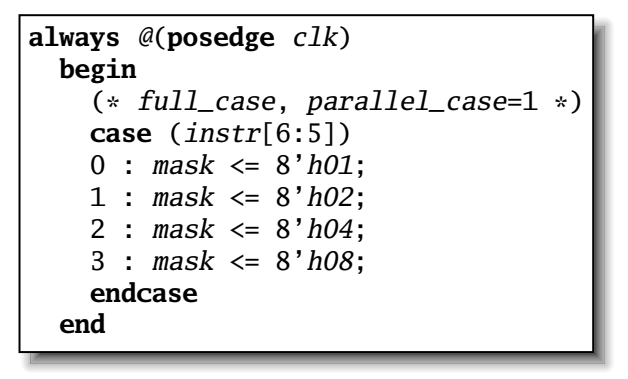

## ANSI C-style ports

Verilog 1995 ports could require three declarations:

```
module foo(myport1, myport2);
output myport1;
reg [7:0] myport1;
input [3:0] myport2;
...
endmodule
```
Verilog 2001 reduces this to one:

```
module foo(output reg [7:0] myport1,
           input [3:0] myport2);
...
endmodule
```
**KORK E KERKERKERKER** 

# **Configurations**

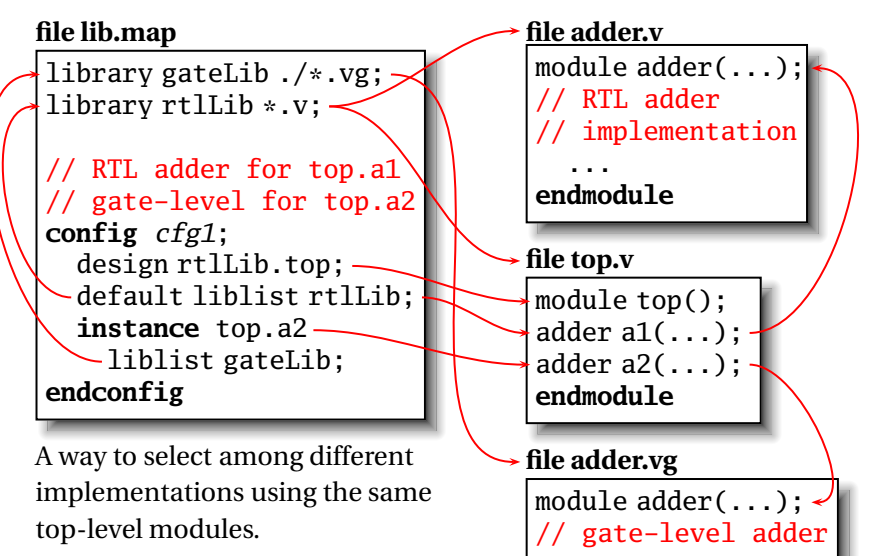

... **endmodule**

4 ロ ト 4 何 ト 4 ヨ ト 4 ヨ ト

Þ

# Part VII

# <span id="page-85-0"></span>[SystemVerilog](#page-85-0)

イロトメタトメミトメミト ( 至) の Q Q

## SystemVerilog

Much bigger change to the language.

#### **Verification Features**

assertions biased random variables test program blocks process control mailboxes semaphores clocking domains direct C function calls

#### **C++-like features**

classes dynamic arrays inheritance associative arrays strings references

**KOD CONTRACT A FINITE** 

#### More System Verilog Features

#### **C-like features**

int shortint longint byte shortreal void alias enum struct union const typedef break continue return do while casting globals  $++ += - = * = / =$ »= «= »>= «<=  $&= | = \wedge = \% =$ 

#### **Modeling Features**

interfaces dynamic processes nested hierarchy 2-state modeling unrestricted ports packed arrays implicit port connections array assignments enhanced literals enhanced event control time values & units unique/priority case/if logic-specific processes root name space access

## Part VIII

<span id="page-88-0"></span>[C-like Features](#page-88-0)

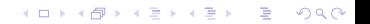

## New Types

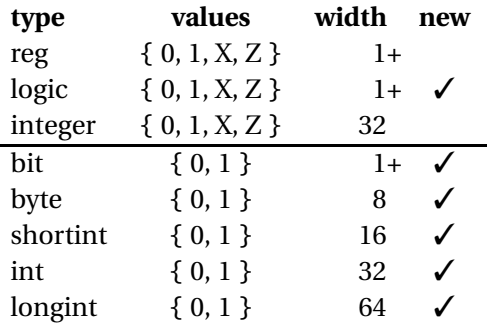

reg & logic now the same: both permit either continuous or procedural assignment, but not both.

**K ロ K K @ K K 통 K K 통 W X X X X X X X 통 W Y Q Q Q** 

Other new types for two-valued functional simulation.

# 'ifdef and typedef

Can define aliases for existing types. Useful, e.g., for switching between four- and two-valued simulation:

**KORK EXTERNE DRAM** 

```
'ifdef TWOSTATE
 typedef bit bit_t;
'else
  typedef logic bit_t;
'endif
module dff (
  output bit_t q,
  input bit_t d, clk, rst);
  always @(posedge clk)
    if (rst) q \le 0;
    else q \leq d;
endmodule
```
#### Structs and Unions

SystemVerilog provides C-like *structs* and *unions* in both packed and unpacked forms.

K ロ K x 何 K x ミ K x ミ K → 「ミ → の Q Q →

```
typedef struct {
  logic PARITY;
 logic[3:0] ADDR;
 logic[3:0] DEST;
} \, bkt_t:
pkt_t mypkt;
mkpkt. ADDR = 12;
```
## Packed vs. Unpacked

Structs are *unpacked* by default. The alignment of their fields is implementation-dependent for efficiency, e.g., chosen by the C compiler.

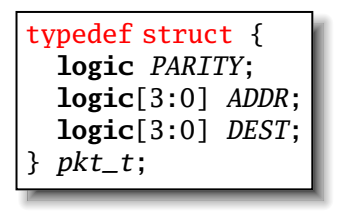

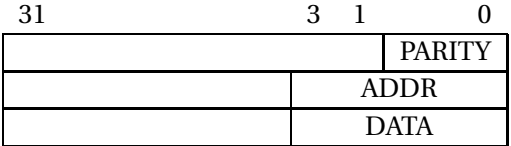

#### Packed vs. Unpacked

Marking them *packed* removes padding: useful in unions.

K ロ ▶ K @ ▶ K 할 ▶ K 할 ▶ 이 할 → 9 Q Q →

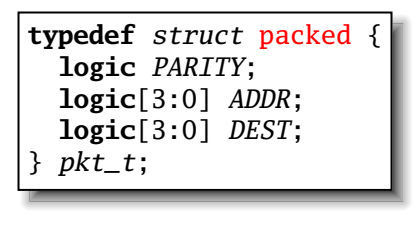

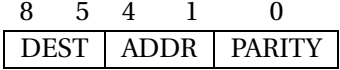

## Packed Structs and Unions

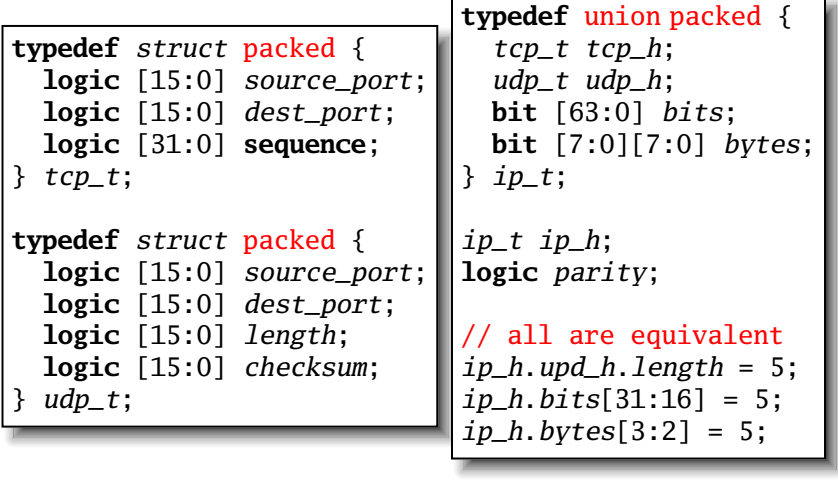

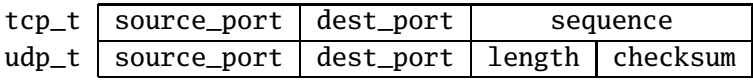

## Operator Overloading

SystemVerilog provides operator overloading facilities like those in C++ through the *bind* keyword.

```
typedef struct {
   bit sign;
   bit [3:0] exponent;
   bit [10:0] mantissa;
} float;
bind + function float faddfr(float, real);
bind + function float faddff(float, float);
float A, B, C, D;
assign A = B + C; // means A = \text{faddff}(B, C);
assign D = A + 1.0; // means A = \text{faddfr}(A, 1.0);
```
#### Classes

SystemVerilog provides C++-like classes with automatic garbage collection.

```
class Packet;
  bit [3:0] cmd;
  int status;
  header_t header;
  function int get_status();
    return status;
  endfunction
  extern task set_cmd(input bit [3:0] a);
endclass
task Packet::set_cmd(input bit [3:0] a);
  cmd = a:
endtask
initial begin
  Packet m\nu Pkt = new; // Create a new packet
end
```
 $QQ$ 

#### **Inheritance**

As in C++, classes can inherit from other classes:

```
class ErrPkt extends Packet;
  bit [3:0] err;
  // New function
  function bit [3:0] show_err;
    return err;
  endfunction
  // Overrides Packet::set_cmd
  task set_cmd(input bit [3:0] a);
    cmd = a + 1;
  endtask
endclass
```
A DIA KENYE YE YE YA GILA

#### Packages

```
package ComplexPkg;
  typedef struct { float i, r; } Complex;
  function Complex add(Complex a, b);
    add.r = a.r + b.r:
    add.i = a.i + b.i;endfunction
  function Complex mul(Complex a, b);
    mul.r = (a.r * b.r) + (a.i * b.i);mul.i = (a.r * b.i) + (a.i * b.r);endfunction
endpackage : ComplexPkg
module foo (input bit clk);
  import ComplexPkg::*;
  Complex a,b;
  always \mathcal{Q}(\text{posedge } c1k) c = add(a, b);
endmodule
```
**KEIKEI E MAN** 

## Part IX

## <span id="page-99-0"></span>[Hardware Modeling Features](#page-99-0)

**K ロ K K 日 K K ミ K K E K X B X Y Q Q C K** 

### always comb, latch, and ff

In RTL design, a Verilog *always* block models combinational logic, sequential logic driving flip-flops, or sequential logic driving latches, never more than one.

SystemVerilog's always comb, always ff, and always latch keywords make the designer's intent clear to the compiler so it can issue error messages.

always comb, latch, and ff

```
// Probably intended combinational, but c becomes latch
always @(a or b)
 if (b) c = a;
```

```
// Error: "missing else branch: c is not assigned"
always_comb
  if (b) c = a;
```

```
// A correct level-sensitive latch
always_latch
  if (clk)
    if (en) q \leq d;
```

```
// Error: "q always assigned: it is not a latch"
always_latch
 q \leq d
```
**KORK E KERKERKERKER** 

## always comb, latch, and ff

Compiler verifies coding style.

```
// Correct edge-sensitive FF with asynchronous reset
always_ff @(posedge clk, negedge rst_n)
 if (!rst_n) q \le 0;
 else q <= d;
// Error: sensitivity not on edges
always_ff @(clk, rst_n)
 if (!rst_n) q \le 0;
 else a \leq d:
// Error: combinational logic loop
always_latch
 if (en) q \leq d;
 else q <= q; // Error
```
**KORK E KERKERKERKER** 

# Unique/Priority

Verilog 1995 had no provision for checking uniqueness of conditions: synthesis tools placed pragmas in comments.

Verilog 2001 added attributes for such conditions as first-class entities.

SystemVerilog introduces new keywords implying unique and complete conditions.

**K ロ K K @ K K 통 K K 통 W X X X X X X X 통 W Y Q Q Q** 

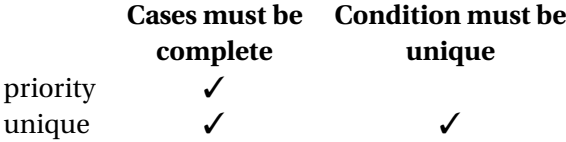

#### Priority Examples

```
// error if none of irq0-irq2 is true
priority case (1'b1)
  irg0: irg = 3' b1 \ll 0;
  irq1: irq = 3'b1 \ll 1;
  irq2: irq = 3' b1 \ll 2;
endcase
// error if none of irq0-irq2 is true
priority if (irq0) irq = 3'b1;
else if (irg1) \text{irq} = 3 \text{'} b2;
else if (irq2) irq = 3'b4:
// Default or else ignores priority
priority if (irg0) irq = 3'b1; // never an error
else irq = 3'b0;
priority case (1'b1) // never an error
  irg0: irq = 3'b1 \ll 0;
  default: irq = 0;
endcase
```
#### Unique Examples

```
// Error if not exactly one of irq0-irq2 is true
unique case (1'b1)
  irg0: irg = 3' b1 \ll 0;
  irg1: irq = 3'b1 \ll 1;
  irg2: irg = 3' b1 \ll 2:
endcase
// Error if not exactly one of irq0-irq2 is true
unique if (irq0) irq = 3'b1;
else if (i \nmid i \nmid j \nmid j \nmid q = 3'b2;else if (irq2) irq = 3'b4;
// Error if both irq0 and irq1 are true
unique if (irq0) irq = 3'b1;
else if (irq1) irq = 3'b2;
else irq = 3'b0;
// Error if both irq0 and irq1 are true:
unique case (1'b1)
  irg0: irq = 3'b1 \ll 0;irq1: irq = 3'b1 \ll 1;
  default: irq = 0;
endcase
```
# Implicitly named ports

Hierarchy in Verilog usually for separating namespaces. Net and port names typically common across modules. Verbose in Verilog 1995:

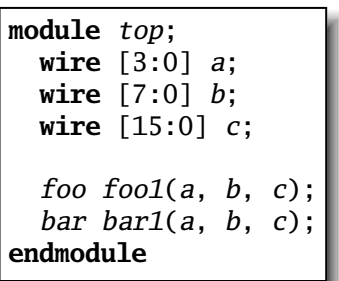

```
module foo(a, b, c);
  input [3:0] a;
  input [7:0] b;
  input [15:0] c;
endmodule
module bar(a, b, c);
  output a;
  output b;
  output c;
  reg [3:0] a;
  reg [7:0] b;
  reg [15:0] c;
endmodule
```
 $2Q$ 

# Implicitly named Ports

Implicit ports plus ANSI-style declarations makes this cleaner, especially for modules with many ports.

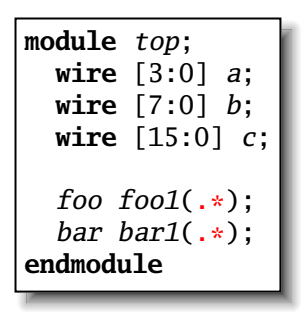

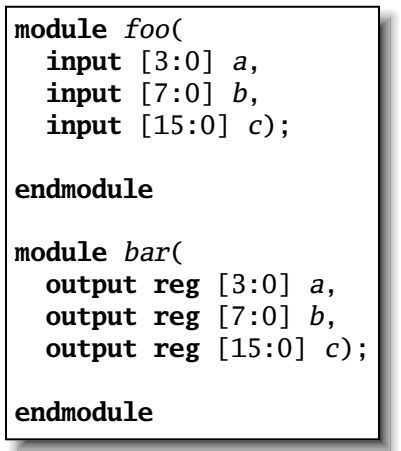
# Implicitly named Ports

Port renaming also supported. Allows specific ports to be overridden or renamed as necessary.

```
module top;
  wire [3:0] a;
 wire [7:0] b;
  wire [15:0] c;
  foo foo1(*);
  bar bar1(\cdot, \cdot, \cdot);
endmodule
                               module foo(
                                 input [3:0] a,
                                 input [7:0] b,
                                 input [15:0] c);
                               endmodule
                               module bar(
                                 output reg [3:0] a,
                                 output reg [7:0] b,
                                 output reg [15:0] other);
```
**endmodule**

### Interfaces

For communication among modules. Like a collection of shared variables.

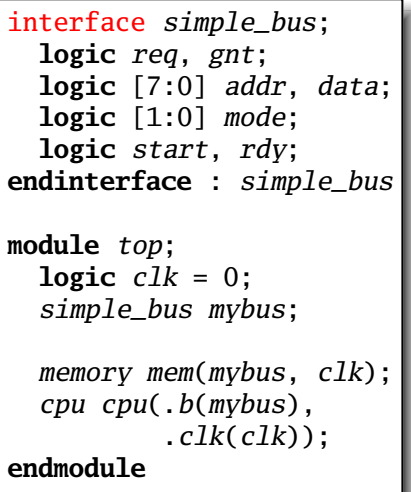

```
module memory(
    simple_bus a,
    input bit clk);
  always @(posedge clk)
    a.gnt \leq a.req & avail;
  ...
endmodule
module cpu(simple_bus b,
           input bit clk);
 ...
endmodule
```
# Interfaces with implicit ports

Even more simple. Use the same names and let the compiler do the rest.

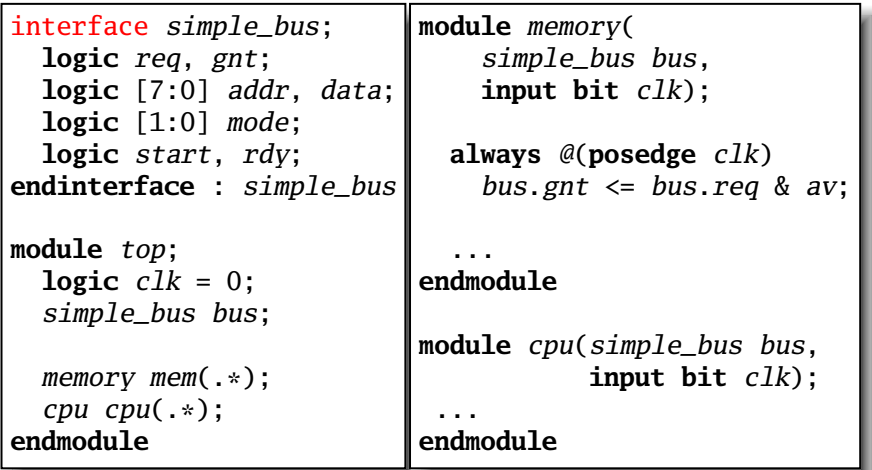

### Generic bundles

You can leave the exact type of an interface unspecified to allow different implementations. Must connect explicitly.

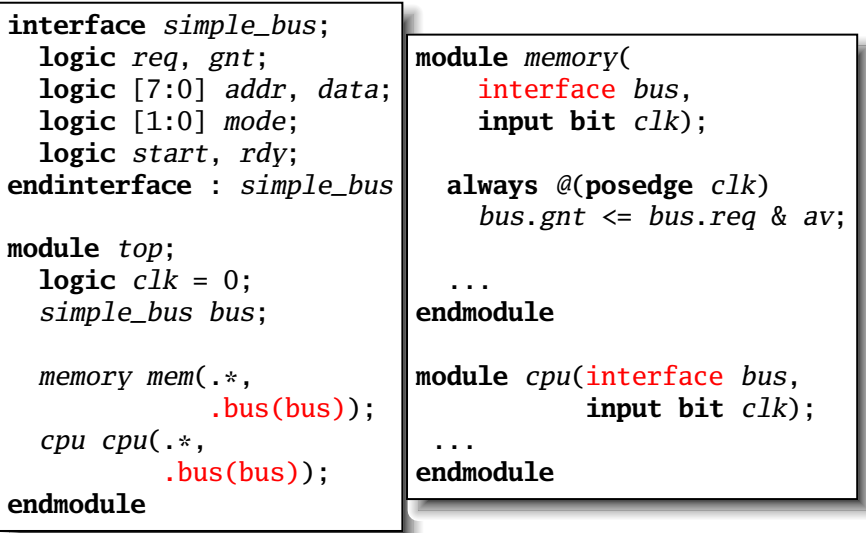

K ロ ▶ K @ ▶ K 할 ▶ K 할 ▶ 이 할 → 9 Q Q →

### Ports on interfaces

Interfaces are groups of shared variables. Ports on interfaces can bring connections in or out.

<span id="page-112-0"></span>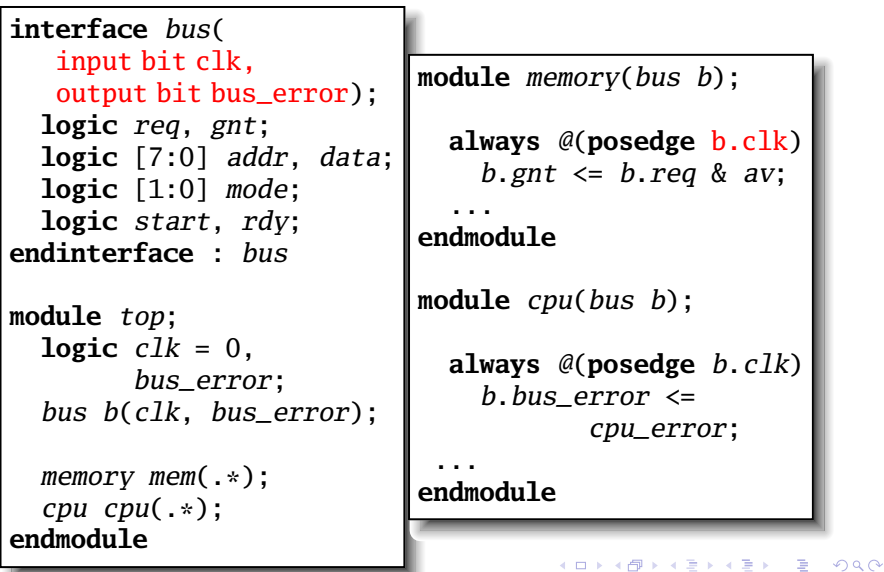

# Modports in interfaces

A way to constrain signal directions in interfaces.

<span id="page-113-0"></span>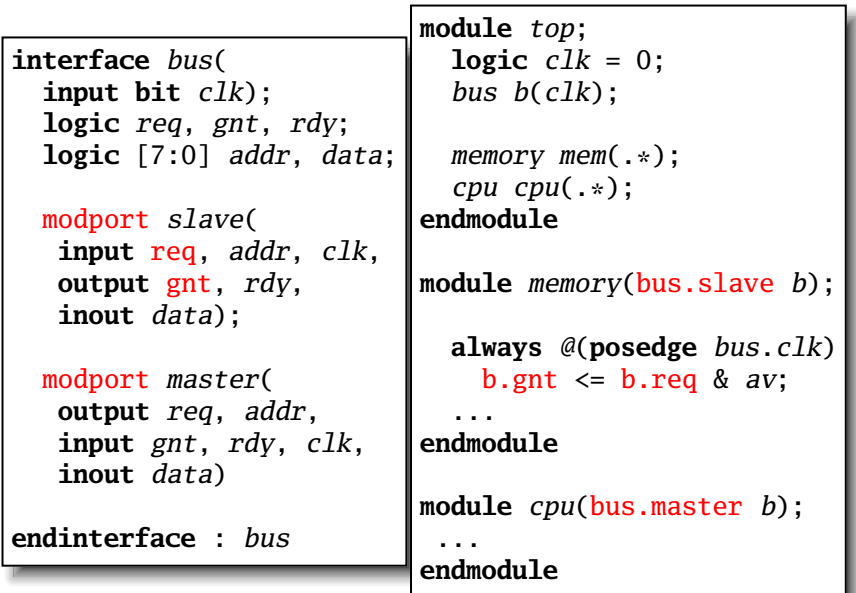

 $\circ$ 

### Tasks and Functions in Interfaces

**interface** bus; **logic** start; task slaveRead( **input logic**[7:0] addr); ... **endtask**: slaveRead task masterRead( **input logic**[7:0] addr); ... **endtask**: masterRead modport slave( import task slaveRead( **input logic**[7:0] addr); ); **endinterface**: bus **module** memory(**interface** b); **logic**[7:0] addr; **always** @(**posedge** b.clk) b.slaveRead(addr); **endmodule module** omnip(**interface** b); **always** @(**posedge** b.clk) b.masterRead(addr); **always** @(**posedge** b.clk) b.slaveRead(addr); **endmodule module** top; bus b; // can only use slaveRead memory  $m(b, slave)$ : // can use both  $omnip$   $o(b)$ ; **endmo[dul](#page-113-0)[e](#page-115-0)**

## Dynamically-sized Arrays

Truly software-like behavior.

```
module dynamic_array;
  bit[3:0] myarray[]; // Creates null reference
  initial begin
    myarray = new[4]; // Allocate four 4-bit words
    // Double the size of the array,
    // preserving its contents
    myarray = new[myarray.size() * 2](myarray);end
endmodule
```
### Associative Arrays

Very abstract notion. Like maps in C++, hashtables in Java, or associative arrays in Perl, Python, Awk.

```
module associative_array;
 typedef struct packed {
   int a;
   logic [7:0] b;
  } mykey_t;
  int myarray[mykey_t]; // new, empty associative array
  initial begin
   mykey_t key1 = { -3, 8'xFE }; // structure literal
   mvarray[key1] = 10;
```
**if** (*myarray.exists*( $key1$ ))  $myarray[key1] = -5$ ; myarray.delete(key1); **end endmodule**

### **Queues**

Often used to communicate between processes.

```
module queues;
  int q[s] = \{ 2, 4, 8 \}; // initial contents
  int sq[$:15]; // maximum size is 16
  initial begin
   int e = q[0]; // first item: 2
   e = q[s]; // last item: 8
   q = \{ q, 6 \}; // append: now 2, 4, 8, 6
   q = \{ e, q \}; // insert: now 8, 2, 4, 8, 6
   q = q[1:3]; // remove: now 2, 4, 8, 6
   q = q[1:5-1]; // delete first, last: now 4, 8
  end
endmodule
```
#### Process Management: join

Fork starts processes; join terminates when *all* blocks terminate.

```
fork
  begin
    $display("0ns have elapsed\n");
    # 20ns; // delay
  end
  begin
    # 20ns;
    $display("20ns have elapsed\n");
    # 5ns;
  end
join
# 5ns:
$display("30ns have elapsed\n");
```
### Process Management: join\_any

Fork starts processes; join\_any terminates when *any* of its blocks terminate.

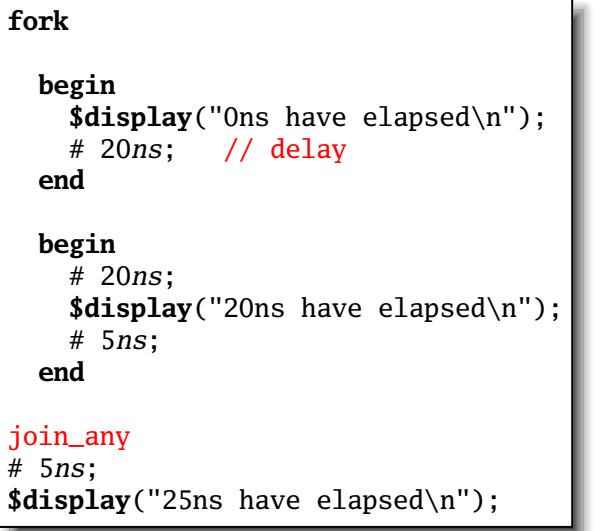

### Process Management: join\_none

Fork starts processes; join\_none terminates *immediately*, leaving its blocks running.

KA 4 B KA B K D B YO A CH

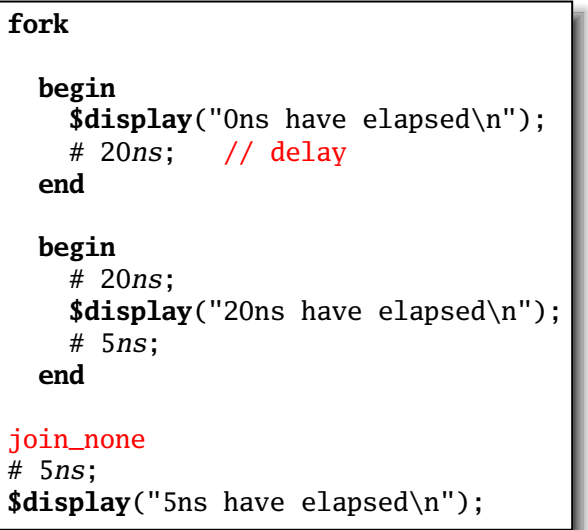

#### Process Management: wait fork

wait fork waits for all children to terminate.

```
task wait_fork_demo;
 fork
    task1(); // start task1 and task2 concurrently
    task2();
 join_any // terminates when task1 or task2 does
 fork
    task3(); // start task3 and task4 concurrently
    task4():
 join_none;
 // task3 and task4 and either task1 or task2 running
 wait fork; // wait for all to complete
endtask
```
### Process Management: disable fork

disable fork terminates all its children.

```
task wait_for_first( output int adr );
 fork
    wait_device( 1, adr); // user-defined task that waits
   wait_device( 7, adr); // all three started
    wait_device(13, adr); // concurrently
 join_any // terminate when one has arrived
 disable fork; // terminate other two
```
**KORKARYKERKE PORCH** 

#### Process control

**task** run\_n\_jobs\_and\_terminate\_after\_first(**int** N); process  $job[1:N]$ ; // The processes we spawn **for** (int  $j = 1$ ;  $j \le N$ ;  $j^{++}$ ) **fork automatic int**  $k = j$ ; // k is the job number **begin**  $job[j] = process::self()$ ; // record who I am  $//$  the job itself **end join\_none** // spawn next job immediately **for** (int  $j = 1$  ;  $j \le N$  ;  $j^{++}$ ) **wait**( $job[j]$  !=  $null$ ); // wait for jobs to start job[1].await(); // wait for first job to finish **for** (**int**  $k = 1$  **;**  $k \leq N$  **;**  $k^{++}$  **) begin if** (job[k].status != process::FINISHED) // done? job[k].kill(); // kill it **end endtask**

## Semaphores

Mutually-exclusive keys in a bucket. get blocks if not enough keys are available.

```
semaphore we_are_there = new; // initialize with no keys
task drive;
 fork
   begin
      # 100ns; // delay 100ns
     we_are_there.put(1); // put one key in semaphore
   end
   begin
      $display("Are we there yet?\n");
      we_are_there.get(1); // wait for a key
      $display("We made it\n");
   end
 join
endtask
```
### Semaphores and events

```
event ask, answered;
semaphore answer = new;
int winner; // only valid after answer
task gameshow;
  fork
    begin // the host}
      -> ask; // Start the two contestants
      answer.put(1); // let them compete}
      @answered; $display("%d was first\n", winner);
    end begin // contestant one
      @ask; // wait for the question
      think_about_answer(); answer.get(1); // answer (?)
      winner = 1; \rightarrow answered; \frac{1}{3} signal success
    end begin // contestant two
      @ask;
      think_about_answer(); answer.get(1);
      winner = 2; \rightarrow answered;
    end
  join // Does this behave properly?
endtask
```
#### Mailboxes

Possibly bounded semaphore-like queues.

```
mailbox #(string) mybox =
  new(2); // capacity set to two
                                      Prints
task mailbox_demo;
  fork
                                      sent first
    begin
                                      sent second
      mybox.put("first letter");
                                      first letter
      $display("sent first\n");
                                      second letter
      mybox.put("second letter");
                                      sent third
      $display("sent second\n");
                                      third letter1mybox.put("third letter");
      $display("sent third\n");
    end
    begin
      $display("%s\n", mybox.get);
      $display("%s\n", mybox.get);
      $display("%s\n", mybox.get);
    end
  join
                                      ON YOUR LESS LIBRARY OF A SALE
endtask
```
## Part X

## <span id="page-127-0"></span>[Verification Features](#page-127-0)

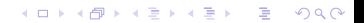

### Constrained Random Variables

Manually creating test cases tedious and difficult, yet appears necessary for functional verification.

**K ロ K K @ K K 통 K K 통 W X X X X X X X 통 W Y Q Q Q** 

Current best practice: Constrained random tests.

SystemVerilog has features for creating such tests.

### Constrained Random Variables

```
class Bus;
 rand bit[15:0] addr;
  rand bit[31:0] data;
  constraint world_align { addr[1:0] = 2'b0; }
endclass
Bus bus = new;
repeat (50) begin
  if (bus.randomize() == 1)$display("addr = %16h data = %h\n",
              bus.addr, bus.data);
  else
    $display("overconstrained!\n");
end
```
## Adding constraints

```
class Bus;
  rand bit[15:0] addr;
  rand bit[31:0] data;
  constraint world_align { addr[1:0] = 2'b0; }
endclass
Bus bus = new;
repeat (50) begin
  if (bus.randomize() with { addr[31] == 0 } == 1)
    $display("addr = %16h data = %h\n",
              bus.addr, bus.data);
  else
    $display("overconstrained\n");
end
```
### Layering constraints

Constraints inherited, can be added in derived classes.

```
class Bus;
  rand bit[15:0] addr;
  rand bit[31:0] data;
  constraint world_align { addr[1:0] = 2'b0; }
endclass
typedef enum { low, mid, high } AddrType;
class MyBus extends Bus;
  rand AddrType atype; // Additional random variable
  // Additional address constraint (still word-aligned)
  constraint addr_range {
    (atype == low) \rightarrow addr \ inside \{ [0:15] \};(atype == mid) \rightarrow addr inside \{ [16:127] \};
    (atype == high) -> addr inside { [128:255] };
  }
endclass
```
# Using Constraints

Very powerful constraint solving algorithm.

```
task exercise_bus;
  int res;
  // Restrict to low addresses
  res = bus.randomize() with { atype == low; };
  // Restrict to particular address range
  res = bus.randomize()with \{ 10 \leq addr \leq 20 \};
  // Restrict data to powers of two
  res = bus.randomize() with { data & (data - 1) == 0 };
  // Disable word alignment
  bus.word_align.constraint_mode(0);
  res = bus.randomize with {\lbrace addr[0] \mid | addr[1] \rbrace};// Re-enable word alignment
  bus.word_align.constraint_mode(1);
endtask
```
### Other types of constraints

```
// Set membership constraints
rand integer x, y, z;
constraint c1 { x inside {3, 5, [9:15], [y:2*y], z}; }
integer fives[0:3] = \{ 5, 10, 15, 20 \};
rand integer v;
constraint c2 { v inside fives; }
// Distribution constraints
rand integer w;
// make w 100 1/8 of time, 200 2/8, 300 5/8
constraint c3 {
   w dist { 100 := 1, 200 := 2, 300 := 5 }; }
// Implication constraints
bit [3:0] a, b;
// force b to 1 when a is 0
constraint c4 { (a == 0) \rightarrow (b == 1); }
```
## Many, many more features

Variables that step through random permutations (randc) If-then-else constraints Algorithmic constraints over array entries (foreach) Constraints among multiple objects Variable ordering constraints (solve..before) Static constraints controlled by one constraint\_mode() call Functions in constraints Guarded constraints pre- and post-randomize functions Random variable disabling Explicit randomization of arbitrary variables Random sequence generation from a grammar

Once we have generated our tests, how good are they? Current best practice: monitoring and improving *coverage* Coverage: how many cases, statements, values, or combinations have the test cases exercised?

K ロ ▶ K @ ▶ K 할 ▶ K 할 ▶ 이 할 → 9 Q Q →

## **Covergroup**

Defines something whose coverage is to be checked. Creates bins and tracks whether values ever appeared.

```
// color: a three-valued variable to be checked
enum { red, green, blue } color;
covergroup g1 @(posedge clk); // Sample at posedge clk
   c: coverpoint color;
endgroup
g1 g1_inst = new; // Create the coverage object
```
At the end of simulation, reports whether color took all three of its values.

**KORK E KERKERKERKER** 

### Cross Coverage

May want to monitor combinations of variables.

```
enum { red, green, blue } color;
bit [3:0] pixel_adr, pixel_offset;
covergroup g2 @(posedge clk);
 Hue: coverpoint pixel_hue;
 Offset: coverpoint pixel_offset;
 // Consider (color, pixel_adr) pairs, e.g.,
 // (red, 3'b000), (red, 3'b001), ..., (blue, 3'b111)
 AxC: cross color, pixel_adr;
 // Consider (color, pixel_hue, pixel_offset) triplets
 // Creates 3 * 16 * 16 = 768 bins
 all: cross color, Hue, Offset;
endgroup
g2 g2_inst = new; // Create a watcher
```
## Covergroup in classes

Individual coverage of each object of a class.

```
class xyz;
 bit [3:0] x;
 int y;
 bit z;
 covergroup cov1 @z; // At every change of z,
   coverpoint x; // sample x
   coverpoint y; // and sample y.
 endgroup
  function new();
   // Create a watcher; variable cov1 implicit
    cov1 = new:
 endfunction
endclass
```
### Predicated coverage

May want to selectively disable coverage:

```
covergroup g4 @(posedge clk);
 // check s0 only if reset is true
 coverpoint s0 iff(!reset);
```
**KORK E KERKERKERKER** 

**endgroup**

### User-defined bins

May only want to track certain values of a variable.

```
bit [9:0] a; // Takes values 0--1023}
covergroup cg @(posedge clk);
  coverpoint a {
    // place values 0--63 and 65 in bin a
    bins a = \{ [0:63] \, , \, 65 \}// create 65 bins, one for 127, 128, ..., 191
    bins b[] = { [127:150], [148:191] };
    // create three bins: 200, 201, and 202
    bins c[] = { 200, 201, 202 };
    // place values 1000--1023 in bin d
    bins d = \{ [1000:\$] \};// place all other values (64, 66, .., 126, 192, ...)
    // in their own bin
    bins others[] = default;
  }
endgroup
```
### Covering Transitions

May want to check transitions, not just a variable's values.

```
bit [3:0] a;
covergroup cg @(posedge clk);
   coverpoint a {
       // Place any of the sequences 4 \rightarrow 5 \rightarrow 6, 7 \rightarrow 11, 8 \rightarrow 11.
       // 9 \rightarrow 11, 10 \rightarrow 11, 7 \rightarrow 12, 8 \rightarrow 12, 9 \rightarrow 12, and
       \frac{1}{10} → 12 into bin sa.
       bins sa = (4 \Rightarrow 5 \Rightarrow 6), ([7:9] \cdot 10 \Rightarrow 11 \cdot 12);
       // Bins for 4 \rightarrow 5 \rightarrow 6, 7 \rightarrow 10, 8 \rightarrow 10, and 9 \rightarrow 10}
       bins sb[] = (4 \Rightarrow 5 \Rightarrow 6), ([7:9] \Rightarrow 10);// Look for 3 \rightarrow 3 \rightarrow 3 \rightarrow 3bins sc = 3 \lceil * 4 \rceil;
       // Look for 5 \rightarrow 5, 5 \rightarrow 5 \rightarrow 5, or 5 \rightarrow 5 \rightarrow 5 \rightarrow 5bins sd = 5 \left[ * 2:4 \right]:
       // Look for sequences of the form 6 \rightarrow \cdots \rightarrow 6 \rightarrow \cdots \rightarrow 6// where "\cdots" is any sequence that excludes 6
       bins se = 6 [-> 3]:
    }
endgroup
```
#### Assertions

We have generated our tests, they do a reasonable job covering the design, but how do we find problems?

Current best practice: Add assertions to the design that check for unwanted conditions.

Currently, the most effective way to reduce debugging time: bugs found more quickly, and easier to remedy.

Long used in software, growing use in hardware.

Main challenge in hardware: asserting temporal behavior. SystemVerilog has constructs specifically for checking sequences of things.

KID K@ KKEX KEX E 1090

### Immediate Assertions

Simplest assertions check an condition only when they are executed.

```
// Make sure req1 or req2 is true
// if we are in the REQ state
always @(posedge clk)
  if (state == REQ)
    assert (req1 || req2);
// Same, but report the error ourselves
always @(posedge clk)
  if (state == REO)
    assert (req1 || req2)
    else
      $error("In REQ; req1 || req2 failed (%0t)",
             $time);
```
## Concurrent Assertions

Concurrent assertions check a property that spans time. Data sampled at a clock and observed sequence checked.

For example, say we insist that ack must be asserted between one and three cycles after req is asserted.

```
property req_ack;
  @(posedge clk) // Sample req, ack at rising clock edge
   // After req is true, between one and three
   // cycles later, ack must have risen.
    req \#[1:3] \$rose(ack);
endproperty
// Assert that this property holds
// i.e., create a checker
as_req_ack: assert property (req_ack);
```
**KOD CONTRACT A FINITE** 

### Concurrent Assertions

Another example: make sure the address strobe is not true for two consecutive cycles.

```
property no_two_astr;
  @(posedge clk)
     // Unless reset is true, make sure astr is
     // not true for two cycles in a row.
     disable iff (reset) not (astr [*2]);
endproperty
assert property (no_two_astr);
// Non-overlapping implication |=> waits a cycle
property no_two_astr2;
  @(posedge clk)
  disable iff (reset)
  (astr \models \gt !astr); // When astr=1, astr=0 next cycle.endproperty
assert property (no_two_astr2);
```
## Sequences and Properties

Sequences can be defined in isolation and used elsewhere.

```
// The own_bus signal goes high in 1 to 5 cycles,
// then the breq signal goes low one cycle later.
sequence own_then_release_breq;
 ##[1:5] own_bus ##1 !breq
endsequence
property legal_breq_handshake;
 @(posedge clk) // On every clock,
 disable iff (reset) // unless reset is true,
 // once breq has risen,
 // own_bus should rise; breq should fall.
  $rose(breq) |-> own_then_release_breq;
endproperty
assert property (legal_breq_handshake);
```
## Sequences (partial syntax)

*seq* := *expr* Expression over signals *expr*  $[* int-or-range]$  Consecutive repetition *expr*  $\left[\rightarrow\text{int-or-range}\right]$  Goto repetition *seq* or *seq* Either true *seq* and *seq* Both true

*expr* [= *int-or-range* ] Non-consecutive repetition *seq* ## *int-or-range seq* ... Delay between sequences *seq* intersect *seq* Both true, end simultaneously *seq* within *seq* Second starts/ends within first

**KORK E KERKERKERKER** 

# Properties (partial syntax)

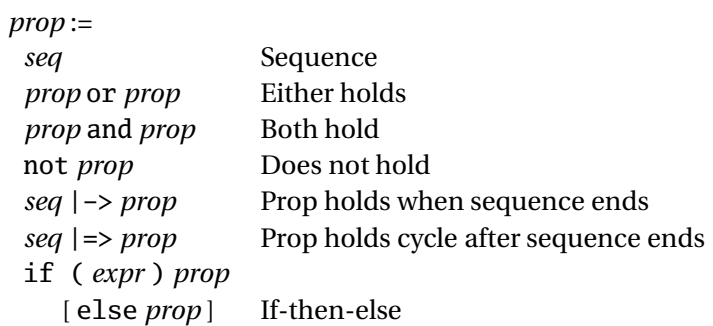

**K ロ K K @ K K 통 K K 통 X 동 X Y Q Q @** 

# SystemVerilog: Summary

Huge language that reflects changing design methodologies: Switch-level charge-transfer modeling (deprecated) Gate-level structural modeling RTL modeling High-level software-like modeling Assertions, random simulation, and coverage

**KOD CONTRACT A FINITE** 

# Will it succeed?

#### Maybe.

Substantial industrial support (Cadence, Synopsys). More of an incremental change than SystemC. Reasonable, fairly clear, synthesizable subset. Verilog, with all its flaws, has proven its worth. Large language, but still fairly succinct. Does it support the right set of methodologies?

K ロ K K ④ K K ミ K K E K E → S K O K O K